# **.1\_номер компьютера.all.vt**

#### **или**

# **вход только в компьютер guest**

# Введение в язык программирования **Python**

#### Язык Python прост в изучении и синтаксисе

```
class HelloWorldApp {
public static void main(String[] args) {
  System.out.println("Hello World!"); // Display the string.
 }
```

```
#include<stdio.h>
int main(int argc, char** argv)
  printf("Hello World");
```
print "Hi there"

#### **Python**

язык программирования высокого уровня, то есть чтение кода на **Python** и написание кода на нём очень простое — он весьма схож с обычным английским языком;

интерпретируемый — то есть, вам не потребуется специальный компилятор скриптов, чтобы писать на **Python** и запускать его скрипты;

он объектно-ориентированный, то есть — позволяет пользователям управлять структурами данных, называемыми «*объекты*«, для построения и выполнения программ, мы обсудим *объекты* позже, в нашем курсе.;

весёлый в изучении и использовании. **Python** получил своё название в честь **Летающего Цирка Монти Пайтона (***Monty Python's Flying Circus***)**, и примеры в коде и учебники часто ссылаются на это шоу и включают в себя шутки, что бы сделать изучения языка более интересным.

## Python. Типы данных

**Логический**, может принимать одно из двух значений — True (истина) или False (ложь). **Числа**, могут быть целыми (1 и 2), с плавающей точкой (1.1 и 1.2), дробными (1/2 и 2/3), и даже комплексными.

**Строки** — последовательности символов Юникода, например, HTML-документ.

**Байты** и **массивы байтов**, например, файл изображения в формате JPEG.

**Списки** — упорядоченные последовательности значений.

**Кортежи** — упорядоченные неизменяемые последовательности значений.

**Множества** — неупорядоченные наборы значений.

**Словари** — неупорядоченные наборы пар вида ключ-значение.

### Логический

- •Логический тип данных может принимать одно из двух значений: истина или ложь (True/False)
- •Результатом вычисления выражений также может быть логическое значение.

if size  $< 0$ :

raise ValueError('число должно быть неотрицательным')

•Из-за некоторых обстоятельств, связанных с наследием оставшимся от Python 2, логические значения могут трактоваться как числа. True как 1, и False как 0.

#### Числа

- Python поддерживает как целые числа, так и с плавающей точкой.
- Нет необходимости объявлять тип для их различия; Python определяет его по наличию или отсутствию десятичной точки.
- Можно использовать функцию type() для проверки типа любого значения или переменной.

>>> type(1000) <class 'int'>

•Функцию isinstance(переменная, тип) тоже можно использовать для проверки принадлежности значения или переменной определенному типу.

#### Целые числа и числа с плавающей точкой

- float(целое) преобразование в число с плавающей точкой
- int(дробь) преобразоывание дроби в целое отбрасывая дробную часть
- •Точность чисел с плавающей точкой равна 15 десятичным знакам в дробной части.
- •Целые числа могут быть сколь угодно большими.

#### Основные операции с числами

- + Сложение двух чисел: print(6 + 2) # 8
- •- Вычитание двух чисел: print $(6 - 2)$  #4
- \* Умножение двух чисел: print( $6 * 2$ ) # 12
- •/ Деление двух чисел: print(6  $/$  2) # 3.0
- // Целочисленное деление двух чисел:
	- print( $7/2$ ) # 3.5
	- print(7  $// 2)$  # 3
	- $\Gamma$ оццая операция возвращает целоцисленный результат деле

## Python. Ввод и вывод данных

**print()** – команда языка Python, которая выводит то, что в ее скобках на экран. **print**(1032) 1032 **print**(2.34) 2.34 **print**("Hello") Hello

**input() -** ввод в программу данных с клавиатуры

 $a = input()$ hello print(a) hello

#### Переменные

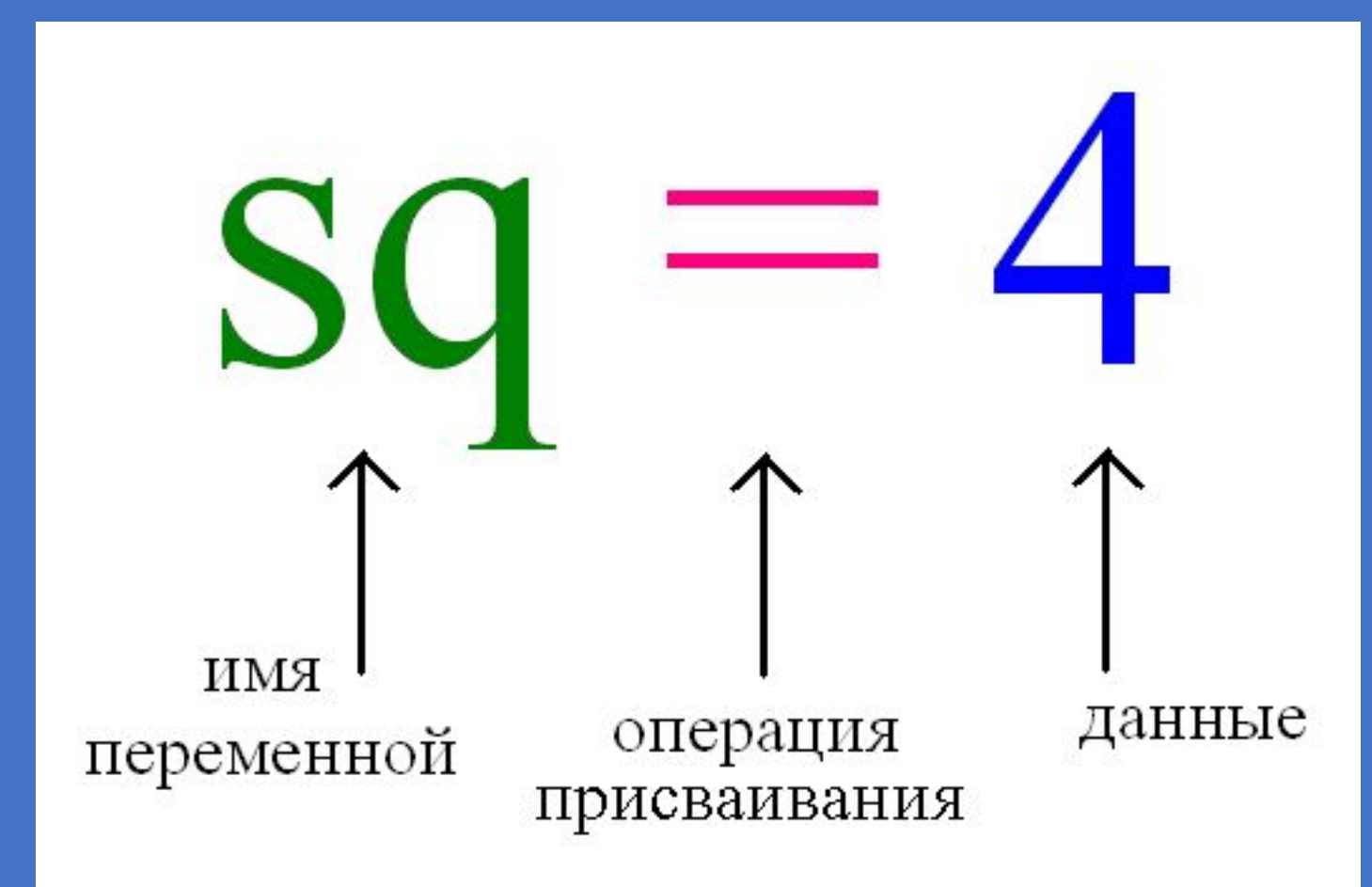

Данные хранятся в ячейках памяти компьютера. Когда мы вводим число, оно помещается в какую-то ячейку памяти. Но как потом узнать, куда именно? Как впоследствии обращаться к этим данными? Нужно как-то запомнить, пометить соответствующую ячейку.

Механизм связи между переменными и данными может различаться в зависимости от языка программирования и типов данных. Пока достаточно запомнить, что в программе данные связываются с каким-либо именем и в дальнейшем обращение к ним возможно по этому имени-переменной.

Слово "переменная" обозначает, что сущность может меняться, она непостоянна.

В программе на языке Python, как и на большинстве других языков, связь между данными и переменными устанавливается с помощью знака **=**. Такая операция называется **присваивание** (также говорят "присвоение").

#### **Имена переменных могут быть любыми. Однако есть несколько общих правил их написания:**

•Желательно давать переменным осмысленные имена, говорящие о назначении данных, на которые они ссылаются.

•Имя переменной не должно совпадать с командами языка (зарезервированными ключевыми словами).

•Имя переменной должно начинаться с буквы или символа подчеркивания (\_), но не с цифры.

•Имя переменной не должно содержать пробелы.

В этом примере используются четыре переменные:

```
переменная a хранит значение типа int (целое число),
переменная b — типа float (действительное число),
переменная c — типа str (строка),
переменная d — типа list (список, в данном случае из трех целых чисел).
```
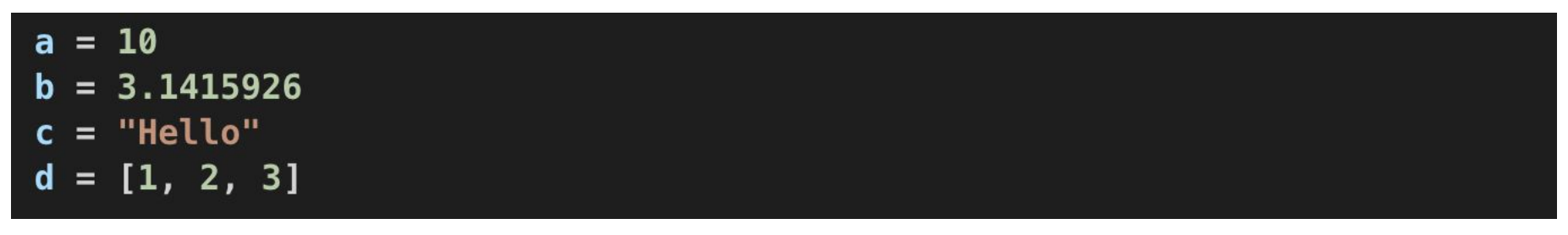

Python — язык с динамической типизацией: каждая переменная в каждый момент времени имеет определенный тип, но этот тип может меняться по ходу выполнения программы, достаточно просто присвоить ей новое значение другого типа.

# Строки

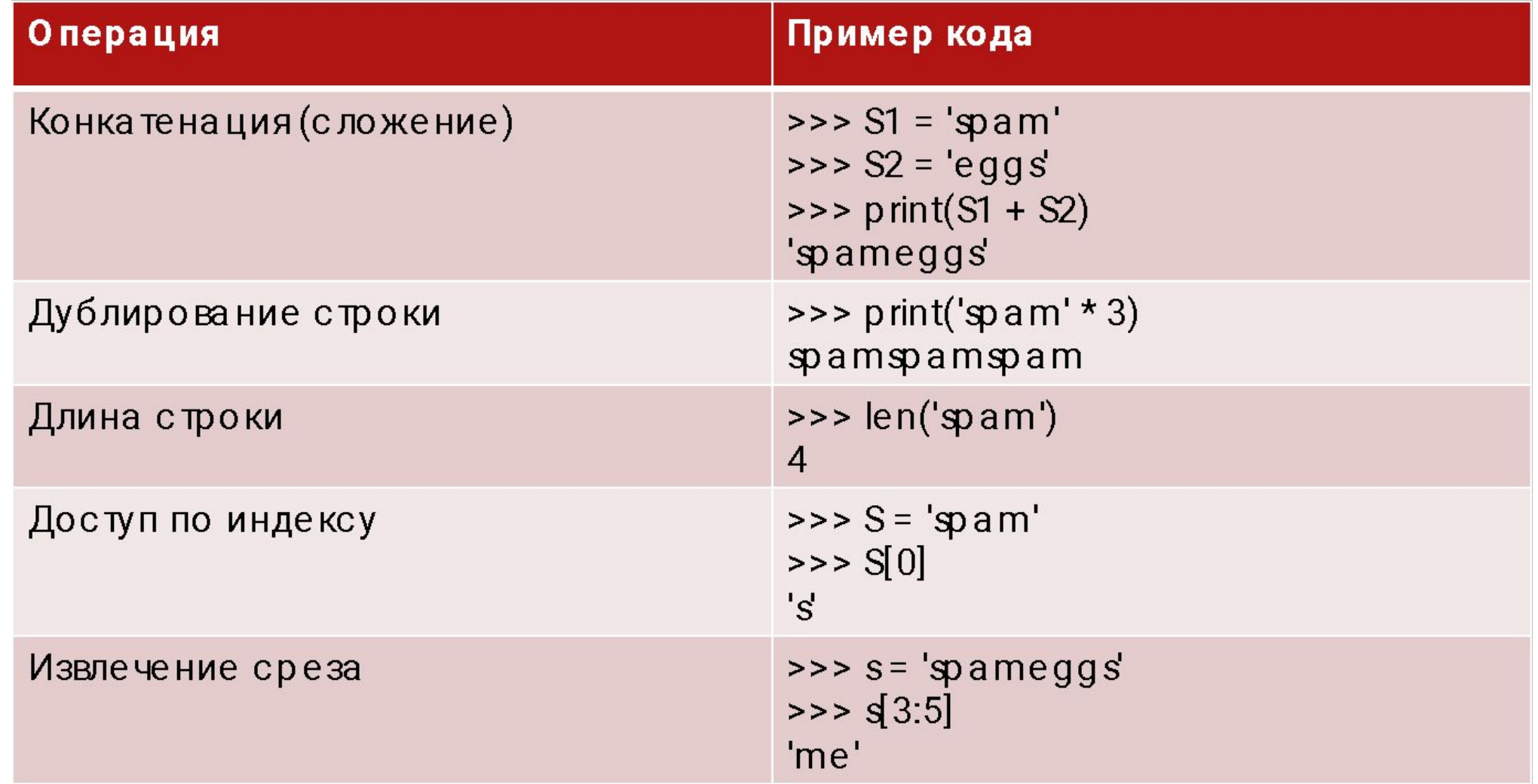

### Списки

```
>> a list = ['a', 'b', 'c', 'd', 'e']
>> g list[1:3]
\lceil b', 'c' \rceil>> q list += ['f']
['a', 'b', 'c', 'd', 'e', 'f']
>>> a list.append('g')
['a', 'b', 'c', 'd', 'e', 'f', 'g']
>> a list extend(['h', 'l'])
['a', 'b', 'c', 'd', 'e', 'f', 'g', 'h', 'l']
>> a list insert(0, 'a')
['a', 'a', 'b', 'c', 'd', 'e', 'f', 'g', 'h', 'l']
>> a list.count('a')
|0, 1>> a list index('a')
0
```
# Объявление списка # Срез со второго по третий символ

# Добавление элемента в список

# Еще один вариант добавления элементов

# И еще один

# Добавление элемента в указанную ПОЗИЦИЮ # Индексы вхождений элемента в список

#Индекс первого вхождения в список

#### Поиск в списке

 $\gg$  'j' in gulist **False**  $\gg$   $\leq$   $\leq$  10 >>> allist.remove('a') ['a', 'b', 'c', 'd', 'e', 'f', 'g', 'h', 'l']  $\gg$  a list pop([1]) 'b' >>> alist.reverse() ['i', 'h', 'g', 'f', 'e', 'd', 'c', 'b', 'a']  $\gg$  a list.copy() ['i', 'h', 'g', 'f<u>',</u> 'e', 'd', 'c', 'b', 'a']  $\gg$  a list clear()

- # Проверка на вхождение элемента в **СПИСОК** # Длинна списка
- # Удаление элемента из списка
- # Выдергиваем элемент из списка
- # Отзеркаливание списка
- # Копирование списка
- # Очищение списка

## Результат операции сложения можно присвоить другой переменной...

 $>> a = 3$  $>> b = 2$  $>>c = a + b$  $\gg$  print(c) 5

#### Результат операции сложения можно присвоить самой переменной, в таком случае можно использовать полную или сокращенную запись, полная выглядит так

 $>> a = 3$  $>> b = 2$  $\gg$  a = a + b  $\gg$  print(a) 5

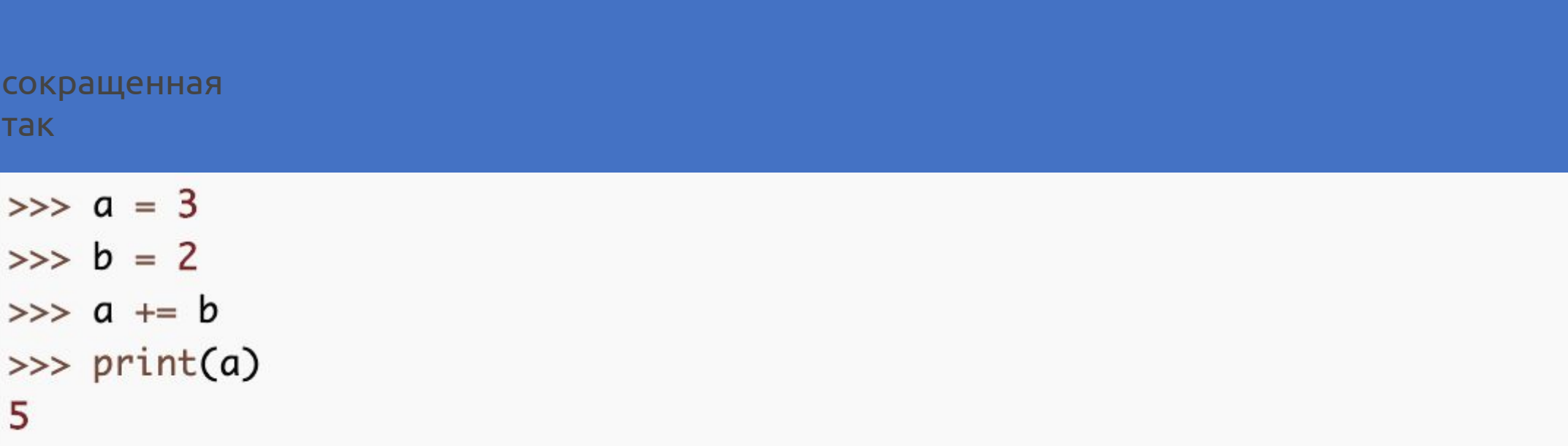

Все перечисленные варианты использования операции сложения могут быть применены для всех нижеследующих операций.

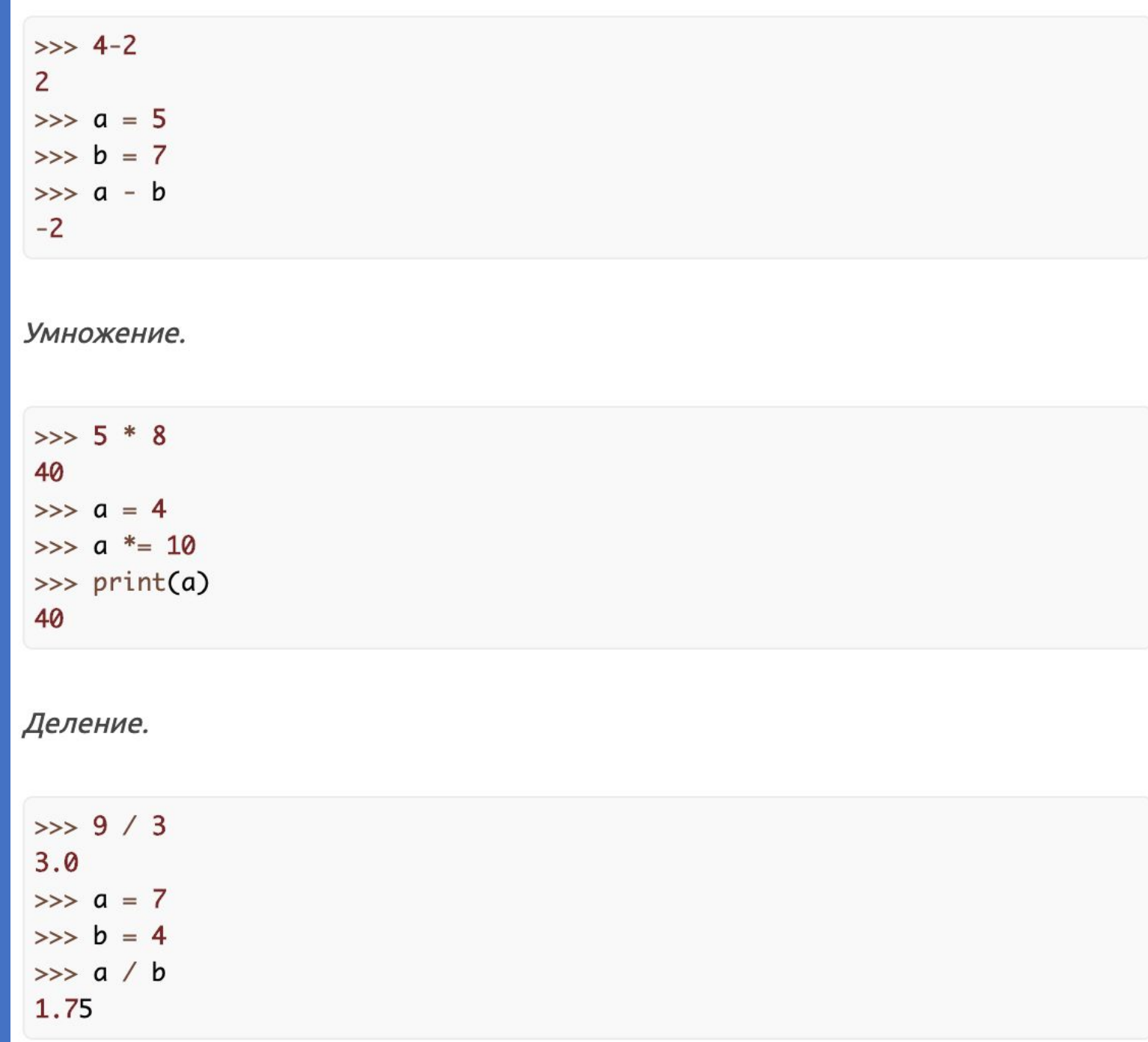

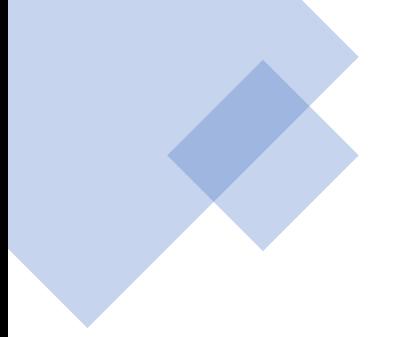

Получение целой части от деления.

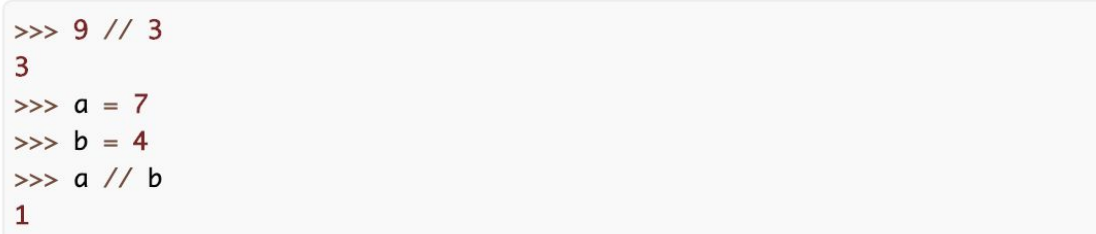

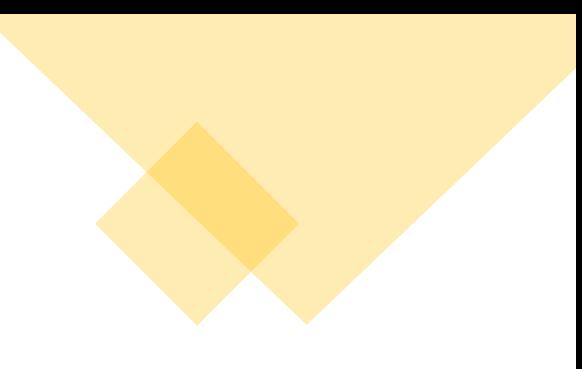

Получение остатка от деления.

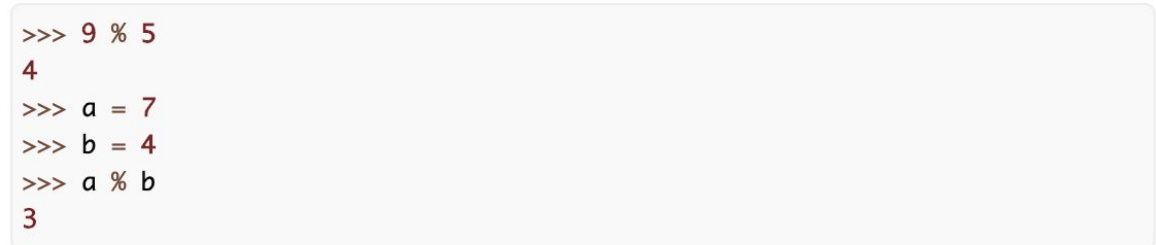

Возведение в степень.

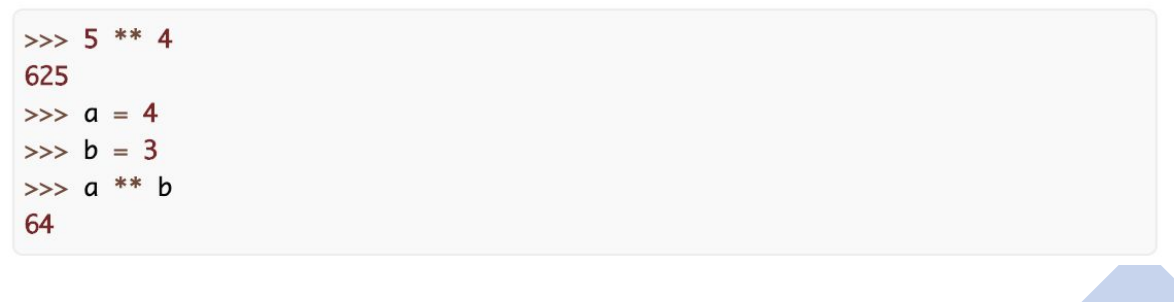

**ОПЕРАЦИИ В ПРОГРАММИРОВАНИИ**

 $>>$  10.25 + 98.36 108.61  $\gg\gg$  'Hello' + 'World' 'HelloWorld'

#### Изменение типов данных

Эти функции преобразуют то, что помещается в их скобки соответственно в целое число, вещественное число или строку.

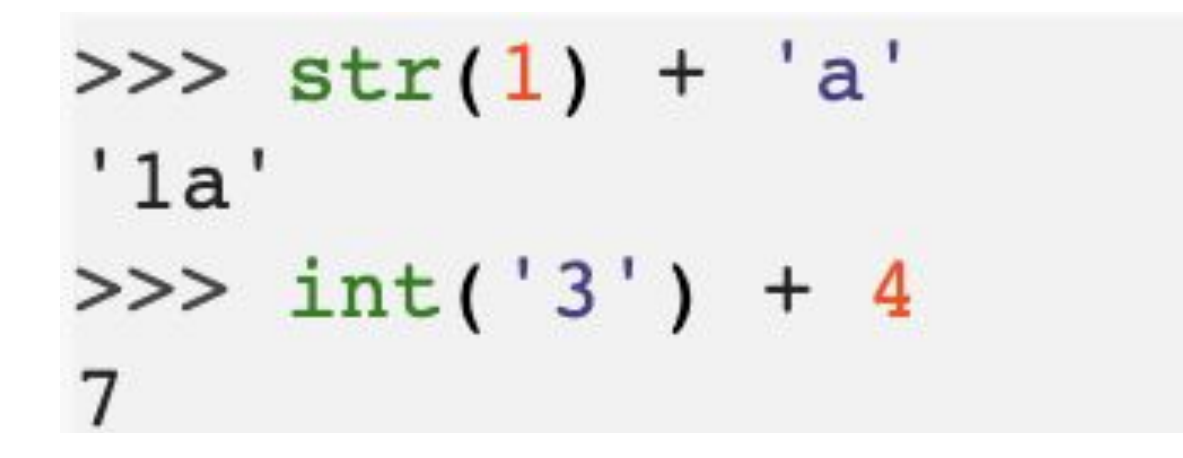

Сложение строк:

$$
>> str(4) + str(1.2)
$$
  
'41.2'

#### **Обмен значений переменных**

Поскольку в Python есть такая вещь как множественное присваивание, то обмен значений переменных можно выполнить в одну строчку:

Таким образом классический алгоритм обмена значений двух переменных выглядит так:

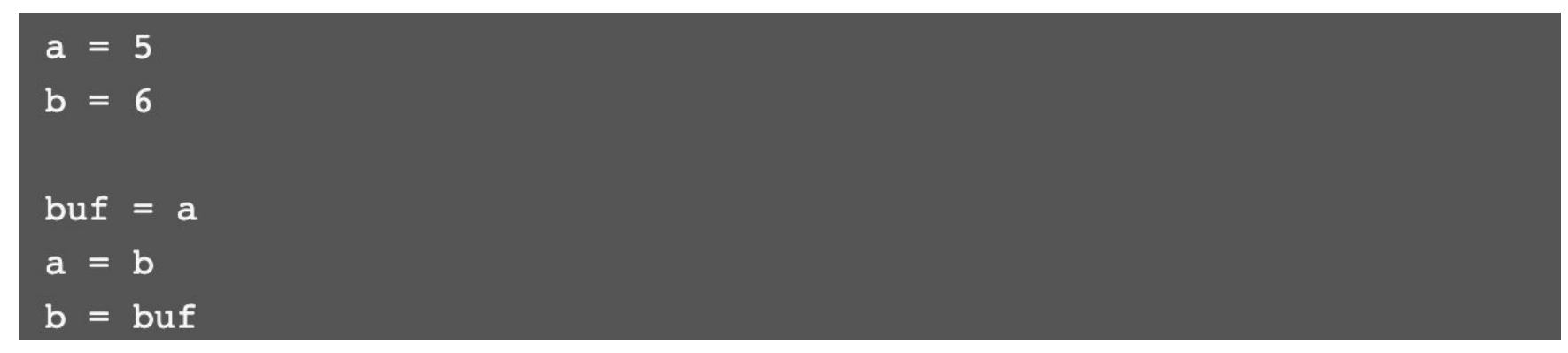

Поскольку в Python есть такая вещь как множественное присваивание, то обмен значений переменных можно выполнить в одну строчку:

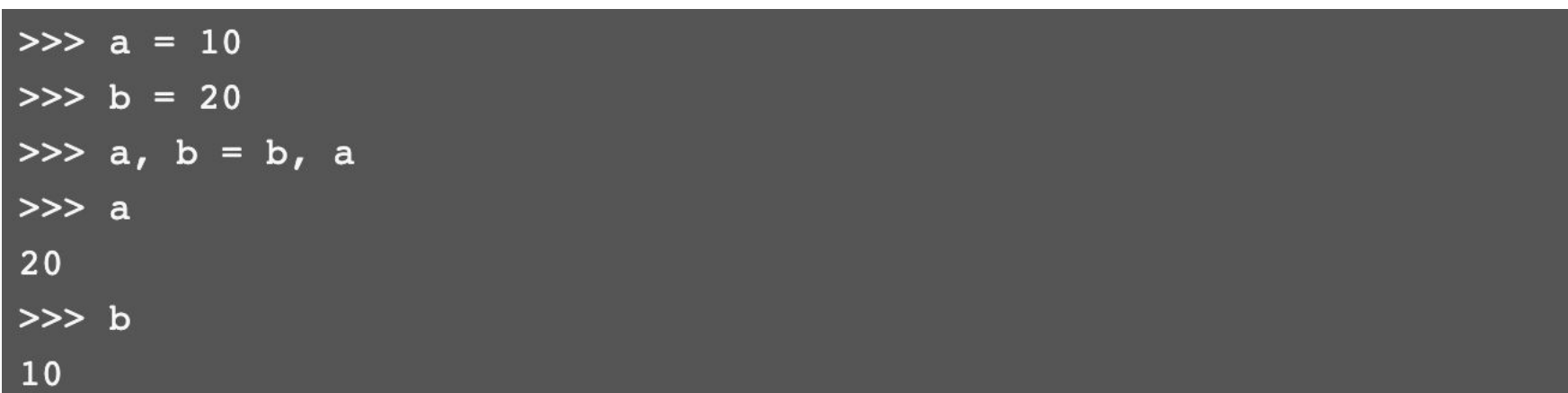

### **Практическая работа**

Пользователь вводит два числа. Найдите сумму и произведение данных чисел.

#### **Практическая работа**

Пользователь вводит три числа.

Увеличьте первое число в два раза, второе числа уменьшите на 3, третье число возведите в квадрат и затем найдите сумму новых трех чисел.

#### **Практическая работа**

Объявить переменные с помощью которых можно будет посчитать общую сумму покупки нескольких товаров.

Например плитки шоколада, кофе и пакеты молока.

## Ветвление Условный оператор

Ход выполнения программы может быть *линейным*, то есть таким, когда выражения выполняются друг за другом, начиная с первого и заканчивая последним. Ни одна строка кода программы не пропускается.

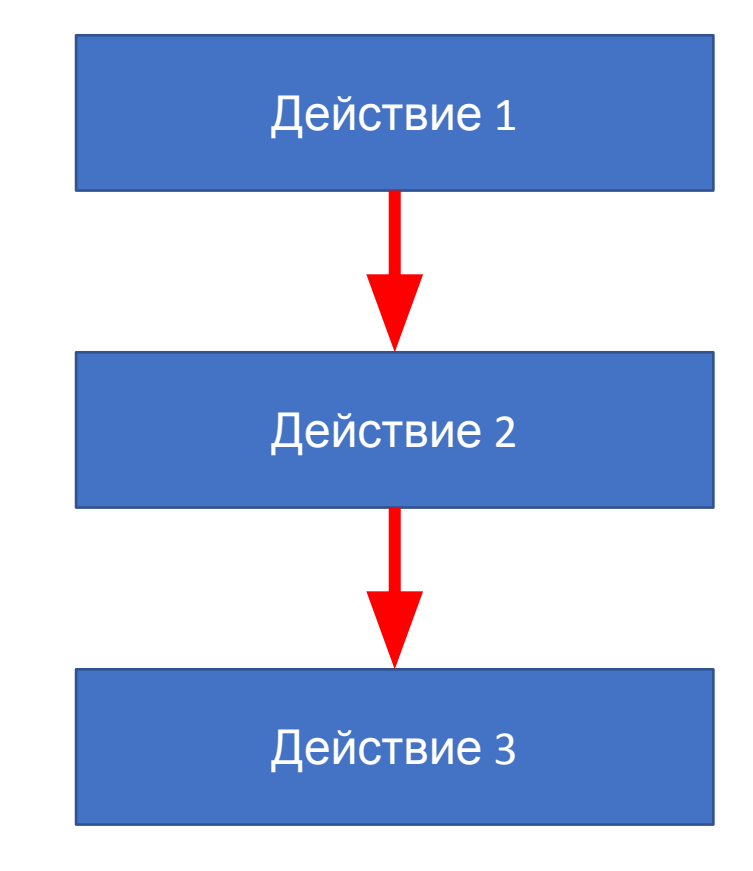

Однако чаще в программах бывает не так. При выполнении кода, в зависимости от тех или иных условий, некоторые его участки могут быть опущены, в то время как другие – выполнены. Иными словами, в программе может присутствовать *ветвление*, которое реализуется **условным оператором – особой конструкцией языка программирования**.

```
if логическое выражение {
    выражение 1;
    выражение 2;
    ......
```
Перевести на человеческий язык можно так: **если логическое выражение возвращает истину, то выполняются выражения внутри фигурных скобок**; если логическое выражение возвращает ложь, то код внутри фигурных скобок не выполняется. С английского "if" переводится как "если".

```
if логическое выражение {
    выражение 1;
    выражение 2;
    ...
```
Конструкция if логическое\_выражение называется **заголовком условного оператора**. Выражения внутри фигурных скобок – **телом условного оператора**. Тело может содержать как множество выражений, так и всего одно или даже быть пустым.

Пример использования условного оператора в языке программирования Python:

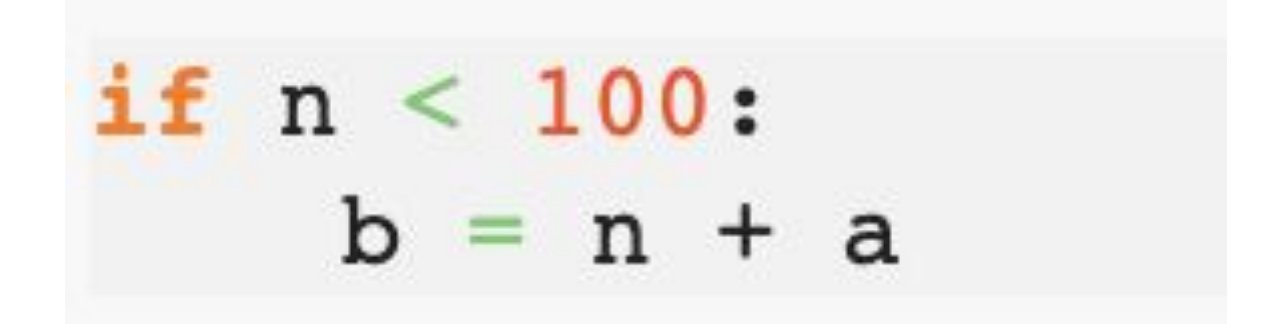

Для небольших программ иногда чертят так называемые блок-схемы, отражающие алгоритм выполнения. В языке блок-схем определенные конструкции обозначаются своими фигурами. Так блок действий обозначается прямоугольником, а логическое выражение – ромбом. Для кода выше блок-схема может выглядеть так:

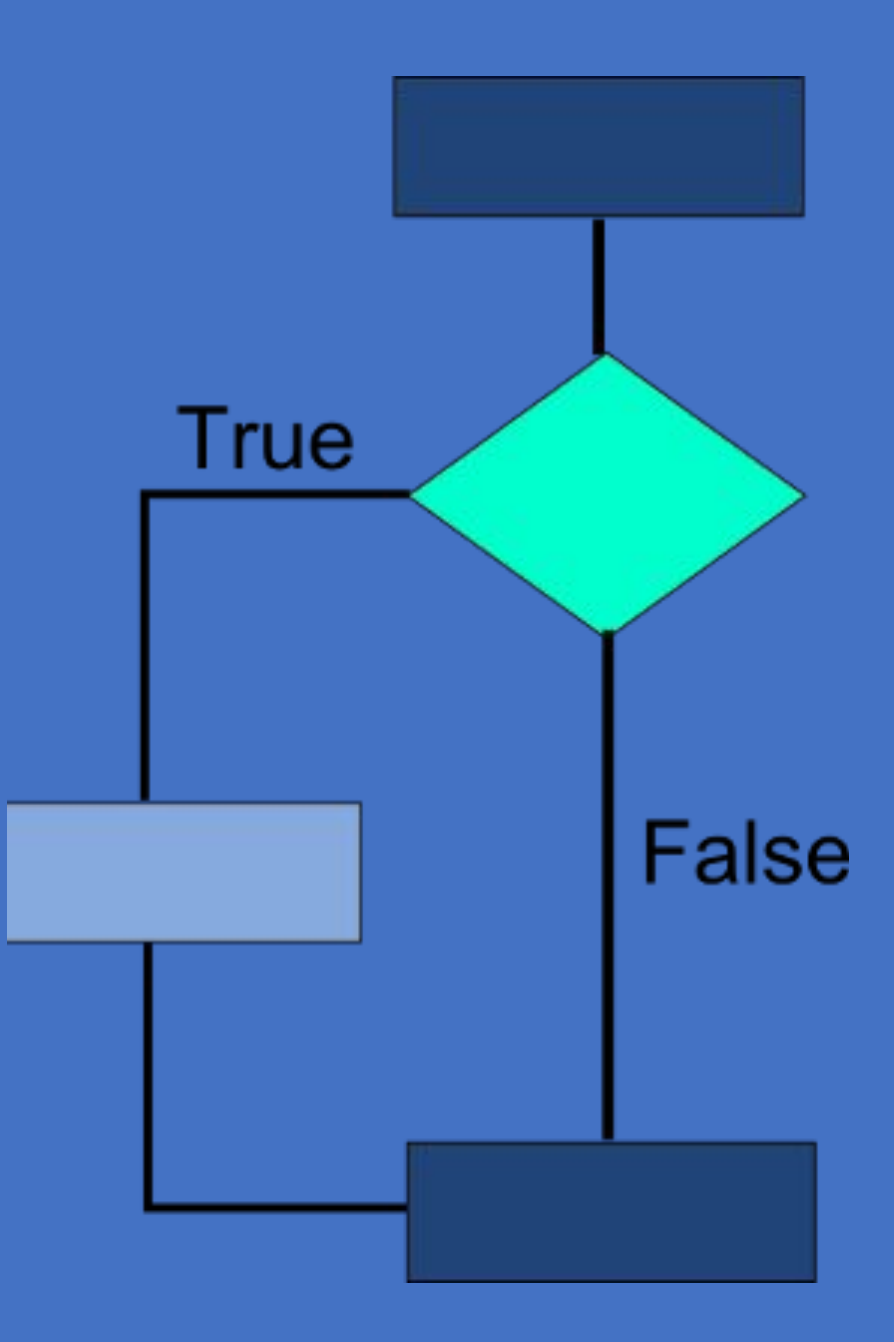

#### Условный оператор может включать не одну ветку, а две, реализуя тем самым полноценное ветвление.

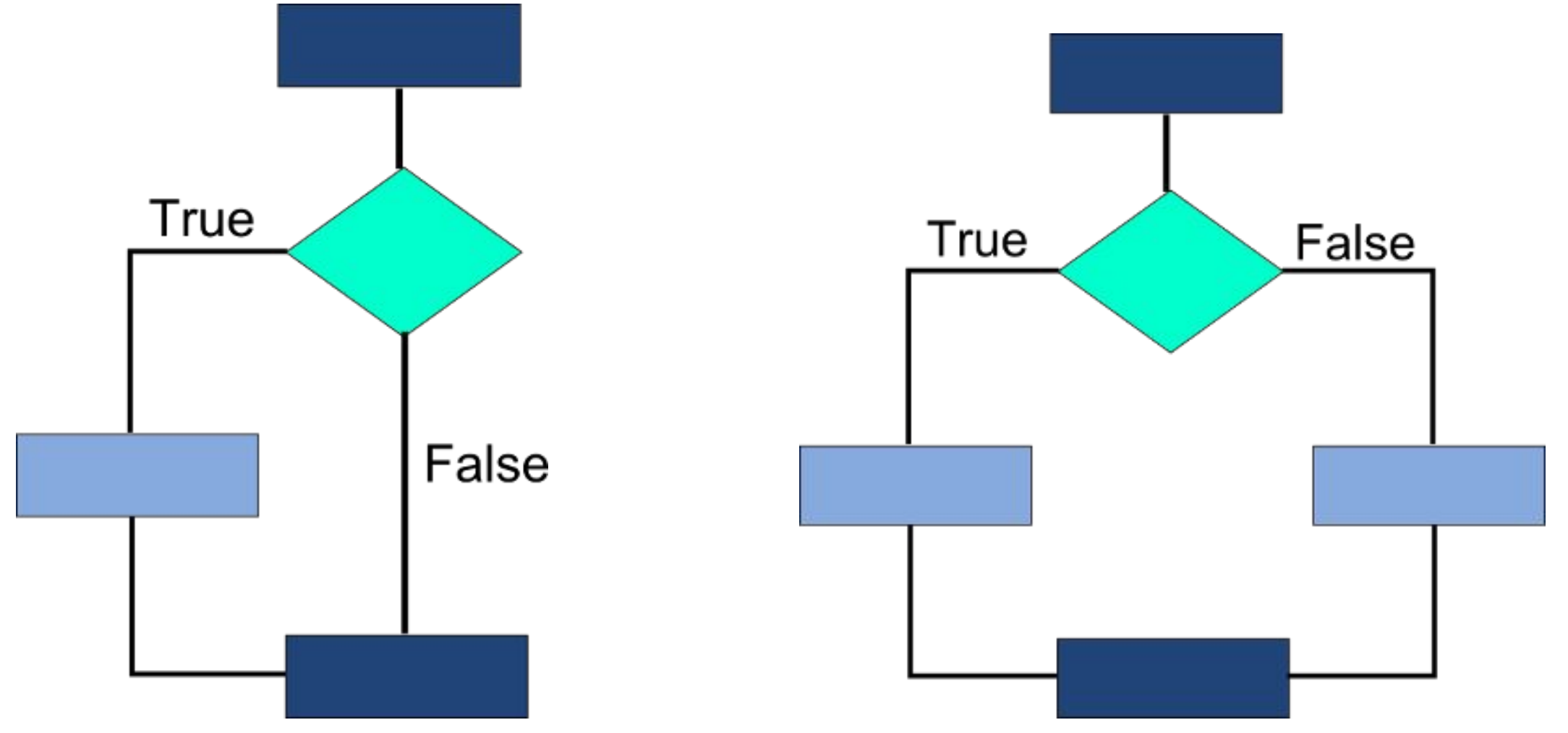

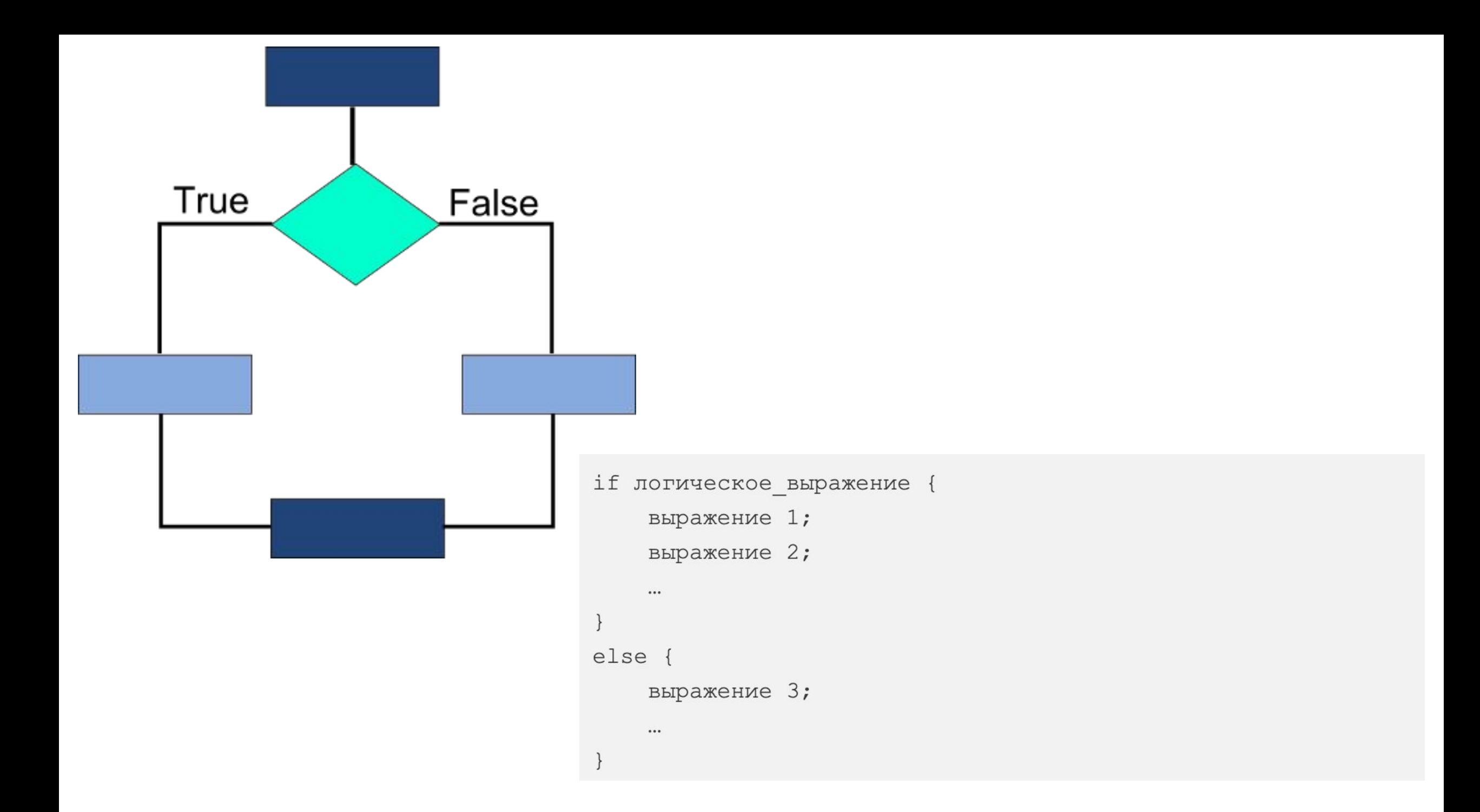

Если условие при инструкции if оказывается ложным, то выполняется блок кода при инструкции else. **Ситуация, при которой бы выполнились обе ветви, невозможна.** Либо код, принадлежащий if, либо код, принадлежащий еlse. Никак иначе. **В заголовке else никогда не бывает логического выражения.**

Пример кода с веткой else на языке программирования Python:

```
tovar1 = 50tovar2 = 32if tovar1+ tovar2 > 99 :
    print ("99 рублей недостаточно")
else:
    print("Yek onbold")
```
#### Множественное ветвление: if-elif-else

```
old = int(input('BaIII BO3PACT: '))print ('Рекомендовано: ', end=' ')
if 3 \leq - old \leq 6:
    print('"Заяц в лабиринте"')
if 6 \leq - old < 12:
    print('"Mapcианин"')
if 12 \le old < 16:
    print ( "Загадочный остров" ')
if 16 \leq old:
    print('"Horok \coshamx'')
```
#### Следующий if никак не связан с предыдущим. Ответом является вложение условных операторов друг в друга:

Рассмотрим поток выполнения этого варианта кода. Сначала проверяется условие в первом if (он же самый внешний). Если здесь было получено True, то тело этого if выполняется, а в ветку else мы даже не заходим, так как она срабатывает только тогда, когда в условии if возникает ложь.

```
old = int(input('BaIII BO3pace:'))print ('Рекомендовано: ', end=' ')
if 3 \leq old \leq 6:
    print('"Заяц в лабиринте"')
else:
    if 6 \leq old \leq 12:
         print('"Mapcианин"')
    else:
         if 12 \leq - old \leq 16:
              print ('"Загадочный остров"')
         else:
              if 16 \leq old:
                  print('"Horok coshahun'')
```
Теперь зададимся следующим вопросом. Можно ли как-то оптимизировать код множественного ветвления и не строить лестницу из вложенных друг в друга условных операторов? Во многих языках программирования, где отступы используются только для удобства чтения программистом, но не имеют никакого синтаксического значения, часто используется подобный стиль:

```
if логическое выражение {
     \cdots \ddot{\phantom{0}}else if логическое выражение {
     \cdots \cdotelse if логическое выражение {
     \cdots \cdotelse {
     \cdots ;
```
Слово "elif" образовано от двух первых букв слова "else", к которым присоединено слово "if". Это можно перевести как "иначе если".

В отличие от else, **в заголовке elif обязательно должно быть логическое выражение** также, как в заголовке if. Перепишем нашу программу, используя конструкцию множественного ветвления:

```
old = int(input('BaIII BO3pace:'))print('Pekomeндованo:', end='')if 3 \leq a old \leq 6:
    print('"Заяц в лабиринте"')
elif 6 \le old < 12:
    print('"Mapcизнин")
elif 12 \le old \le 16:
    print('"Загадочный остров"')
elif 16 \le old:
    print('"Horok \coshamm"')
```
Обратите внимание, в конце, после всех elif, может использоваться одна ветка else для обработки случаев, не попавших в условия ветки if и всех elif. Блок-схему полной конструкции if-elif-…-elif-else можно изобразить так:

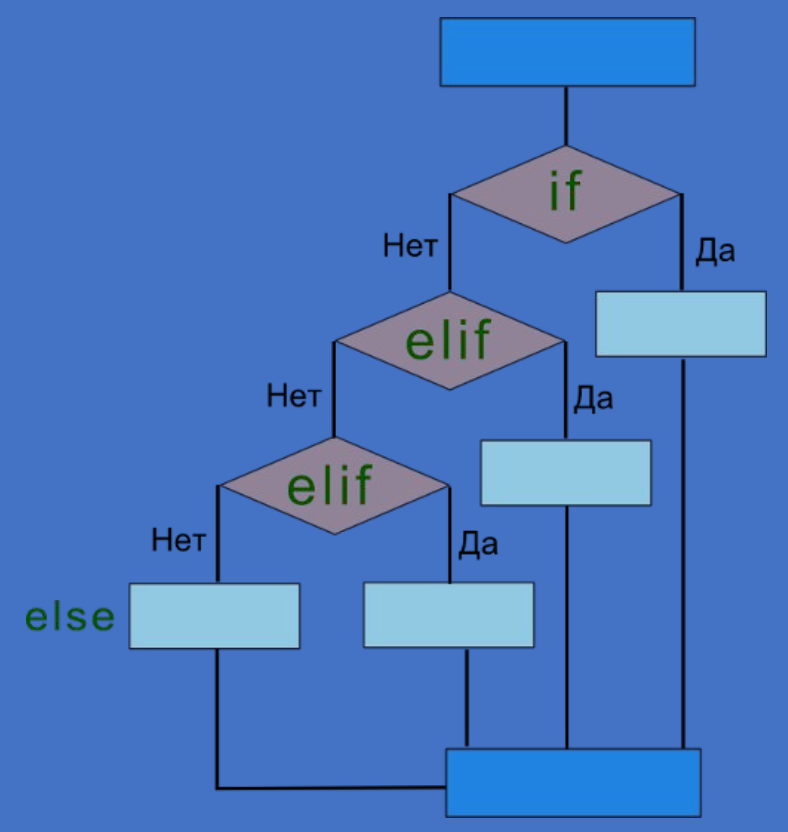

Как только тело if или какого-нибудь elif выполняется, программа сразу же возвращается в основную ветку (нижний ярко-голубой прямоугольник), а все нижеследующие elif, а также else пропускаются.

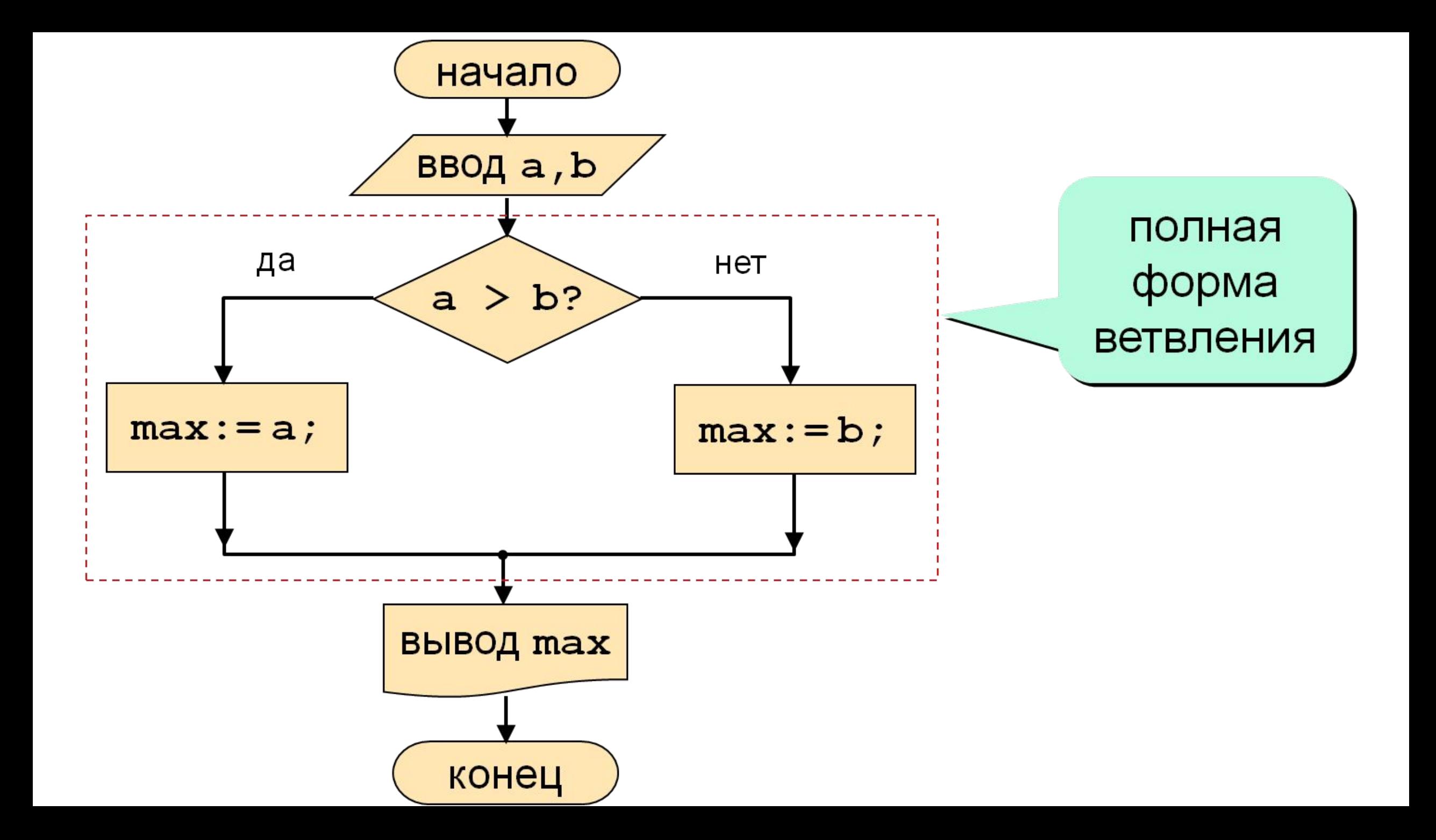

Напишите программу по следующему описанию:

a. двум переменным присваиваются числовые значения;

b. если значение первой переменной больше второй, то найти разницу значений переменных (вычесть из первой вторую), результат связать с третьей переменной;

c. если первая переменная имеет меньшее значение, чем вторая, то третью переменную связать с результатом суммы значений двух первых переменных;

d. во всех остальных случаях, присвоить третьей переменной значение первой переменной;

e. вывести значение третьей переменной на экран.

### **Определить положительное или отрицательное число**

Пользователь вводит число. Необходимо проверить оно больше нуля? Если да, то выводим об этом сообщение, иначе если оно меньше нуля, то выводим сообщением об этом, иначе оно равно нулю и программа выводит сообщение об этом.

- **Найти максимальное число из трех** Вводятся три целых числа. Определить какое из них наибольшее.
- Пусть *a, b, c* переменные, которым присваиваются введенные числа, а переменная *m* в конечном итоге должна будет содержать значение наибольшей переменной. Тогда алгоритм программы сведется к следующему:
- 1.Сначала предположим, что переменная *a* содержит наибольшее значение. Присвоим его переменной *m*.
- 2.Если текущее значение *m* меньше, чем у *b*, то следует присвоить *m* значение *b*. Если это не так, то не изменять значение *m*.
- 3.Если текущее значение *m* меньше, чем у *c*, то присвоить *m* значение *c*. Иначе ничего не делать.
- $a = int(input('BBE) = 4$ исло  $a = ()$
- $b = int(imput('Bbe\mu$ ите число  $b = '')$ )
- $c = int(imput('Bbe\mu$ ите число  $c=')$ )
- $m = a$
- $if m < b$ :
- $m = b$
- **if** m < c:
	- $m = c$

**print**(m)

### **на другое**

Вводятся два целых числа. Проверить делится ли первое на второе. Вывести на экран сообщение об этом, а также остаток (если он есть) и частное (в любом случае).

1) Если первое число нацело делится на второе, то вывести сообщение об этом.

2) Иначе вывести сообщение о том, что первое число не делится на второе, найти остаток от деления и также вывести его.

3) В конце программы найти частное от деления чисел и вывести его.

## Даны два ненулевых числа.

# Определите, совпадают ли у них знаки или нет.

## **Ввести число с клавиатуры проверить его на четность.**

**Используя оператор выбора, составьте программу, которая по введенному номеру месяца будет выводить название соответствующего времени года (зима, весна, лето, осень).** 

## *Логического выражения и логический тип данных*

На прошлом уроке были описаны три типа данных: целые, дробные числа, а также строки. Также выделяют *логический тип данных*. У этого типа всего два возможных значения: **True**  (правда) — 1 и **False** (ложь) — 0. Только эти значения могут быть результатом логических выражений.

Примеры работы с логическими выражениями на языке программирования Python (после # написаны комментарии): 4  $x == 7$  # x paвeн 7  $x != 7 # x he pa$ вен 7  $x != 4 # x he pa$ вен 4  $x > 5$ # x больше 5  $x < 5$ #  $x$  меньше 5  $x > = 6$  # x больше или равен 6 x <= 6 # x меньше или равен 6

## *Сложные логические выражения*

Может понадобиться получить ответа "Да" или "Нет" в зависимости от результата выполнения двух простых выражений. Например, *"на улице идет снег или дождь"*, *"переменная new больше 12 и меньше 20"* и т.п.

**В таких случаях используются специальные операторы, объединяющие два и более простых логических выражения. Широко используются два способа объединения: через, так называемые, логические И (and) и ИЛИ (or).**

Чтобы получить истину (**True**) при использовании оператора **and**, необходимо, чтобы результаты обоих простых выражений, которые связывает данный оператор, были истинными. Если хотя бы в одном случае результатом будет **False** (ложь), то и все сложное выражение будет ложным.

Чтобы получить истину (**True**) при использовании оператора **or**, необходимо, чтобы результаты хотя бы одного простого выражения, входящего в состав сложного, был истинным. В случае оператора **or** сложное выражение становится ложным лишь тогда, когда ложны все составляющие его простые выражения.

Примеры работы со сложными логическими выражениями на языке программирования Python (после # написаны комментарии):

 $x = 8$ 

$$
y=13
$$

 $x == 8$  and  $y < 15 # x$  pase + 8 и у меньше 15  $x > 8$  and  $y < 15$  #  $x$  больше 8 и у меньше 15  $x != 0$  or  $y > 15 # x$  не равен 0 или у меньше 15  $x < 0$  or  $y > 15$  #  $x$  меньше 0 или  $y$  меньше 15

1) Присвойте двум переменным любые числовые значения.

2) Составьте четыре сложных логических выражения с помощью оператора **and**, два из которых должны давать истину, а два других - ложь.

3) Аналогично выполните п. 2, но уже используя оператор **or**.

4) Попробуйте использовать в сложных логических выражениях работу с переменными строкового типа.

В компьютер вводятся два числа. Если первое больше второго, то вычислить их сумму, иначе - произведение. После этого компьютер должен напечатать результат и текст ЗАДАЧА РЕШЕНА

Человек вводит в компьютер число. Если оно находится в интервале от 28 до 30, то нужно напечатать текст ПОПАЛ, если оно больше или равно 30 - то ПЕРЕЛЕТ, если оно находится на отрезке от 0 до 28, то НЕДОЛЕТ, если число меньше нуля - НЕ БЕЙ ПО CBOUM

В три переменные а, b и с явно записаны программистом три целых попарно неравных между собой числа.

Создать программу, которая переставит числа в переменных таким образом, чтобы при выводе на экран последовательность а, b и с оказалась строго возрастающей.

#### **Среди трех чисел найти среднее**

Вводятся три разных числа. Найти, какое из них является средним (больше одного, но меньше другого).

Проверить, лежит ли первое число между двумя другими. При этом может быть два случая: -первое больше второго и первое меньше третьего, -первое меньше второго и первое больше третьего.

Если ни один из вариантов не вернул истину, значит первое число не среднее. Тогда проверяется, не лежит ли второе число между двумя другими. Это может быть в двух случаях, когда -второе больше первого и меньше третьего, -второе меньше первого и больше третьего.

Если эти варианты также не вернули истину, то остается только один вариант посередине лежит третье число.

## Среди трех чисел найти среднее

```
print('Beq<sub>MTe</sub> r<sup>1</sup> M<sub>CMa: ')</sub>
```
- $a = int(input())$
- $b = int(input())$
- $c = int(input())$

```
if b < a < c or c < a < b:
   print('CpeqHere:', a)elif a < b < c or c < b < a:
   print('CpeqHere:', b)else:
   print('Cpe\mu) c)
```
### Пользователь вводит целое число.

Программа должна ответить, четным или нечетным является это число, делится ли оно на 3 и делится ли оно на 6.

# **Циклы**

*Циклы* — это инструкции, выполняющие одну и туже последовательность действий, пока действует заданное условие.

## **Цикл while**

Универсальным организатором цикла в языке программирования Python (как и во многих других языках) является конструкция **while**. Слово "while" с английского языка переводится как "пока" ("пока логическое выражение возвращает истину, выполнять определенные операции"). Конструкцию **while** на языке Python можно описать следующей схемой:

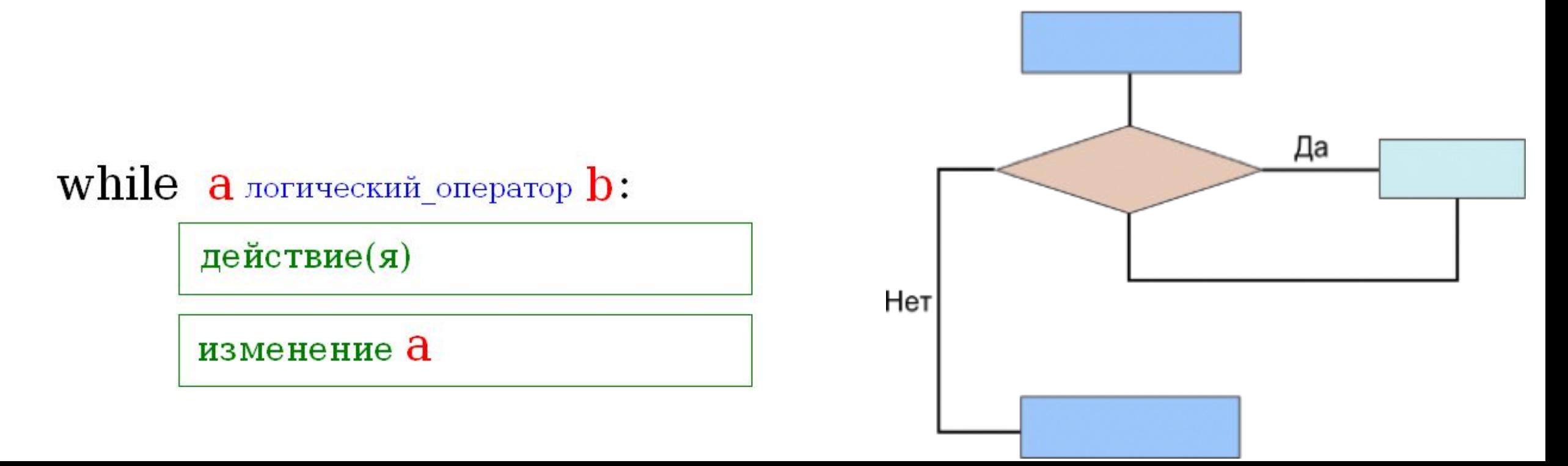

в заголовке цикла while, обычно называют счетчиком. Как и всякой переменной ей можно давать произвольные имена, однако очень часто используют буквы і и ј. Простейший цикл на языке программирования Python может выглядеть так:

Да

 $str1 = "+"$  $i=0$ Нет while  $i < 10$ : print (str1)  $i=i+1$ 

 $fib1 = 0$  $fib2 = 1$ print (fib1) print (fib2)  $n = 10$  $i=0$ 

fib  $sum = fib1 + fib2$ 

print (fib\_sum)

 $fib1 = fib2$ 

 $i=i+1$ 

 $fib2 = fibsum$ 

while  $i < n$ :

Этот пример выводит *числа Фибоначчи* — ряд чисел, в котором каждое последующее число равно сумме двух предыдущих: 0, 1, 1, 2, 3, 5, 8, 13 и т.д. Скрипт выводит двенадцать членов ряда: два (0 и 1) выводятся вне цикла и десять выводятся в результате выполнения цикла.

Более сложный пример с использованием цикла:

## 1.Напишите цикл, выводящий ряд четных чисел от 0 до 20.

2.Затем, каждое третье число в ряде от -1 до -21.

3.Самостоятельно придумайте программу на Python, в которой бы использовался цикл **while**.

# **Ввод данных с клавиатуры**

Создайте скрипт, который бы **запрашивал** у пользователя

- его имя: "Как тебя зовут? "
- возраст: "Сколько тебе лет? "
- место жительства: "Где ты проживаешь? "

### Затем **выводил** три строки

- "This is *имя*
- "It is *возраст* "
- "He live in *место\_жительства*"

где вместо *имя, возраст, место\_жительства* должны быть соответствующие данные, введенные пользователем.

Напишите программу, которая предлагала бы пользователю решить пример 4\*100-54.

Если пользователь напишет правильный ответ, то получит поздравление от программы, иначе программа сообщит ему об ошибке.

(При решении задачи используйте конструкцию if-else.)

Перепишите предыдущую программу так, чтобы пользователю предлагалось решать пример до тех пор, пока он не напишет правильный ответ.

(При решении задачи используйте цикл **while**.)

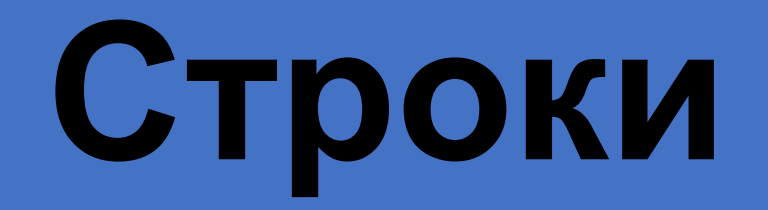
*Строка* — это сложный тип данных, представляющий собой последовательность символов.

Строки в языке программирования Python могут заключаться как в одиночные, так и двойные кавычки. Однако, начало и конец строки должны обрамляться одинаковым типом кавычек.

Существует специальная функция len(), позволяющая измерить длину строки. Результатом выполнения данной функции является число, показывающее количество символов в строке.

Также для строк существуют операции конкатенации (+) и дублирования (\*).

# print(len('It is a long string'))

# $'$ !!!' + ' Hello World ' + '!!!'

 $-$  \* 20

В последовательностях важен порядок символов, у каждого символа в строке есть уникальный порядковый номер — *индекс*.

Можно обращаться к конкретному символу в строке и извлекать его с помощью *оператора индексирования*, который представляет собой квадратные скобки с номером символа в них.

 $s = 'STRING'$ 

Что бы извлечь символы 'S', 'R' и 'G' мы можем выполнить следующие простые операции:

print(s[0], s[2], s[5])

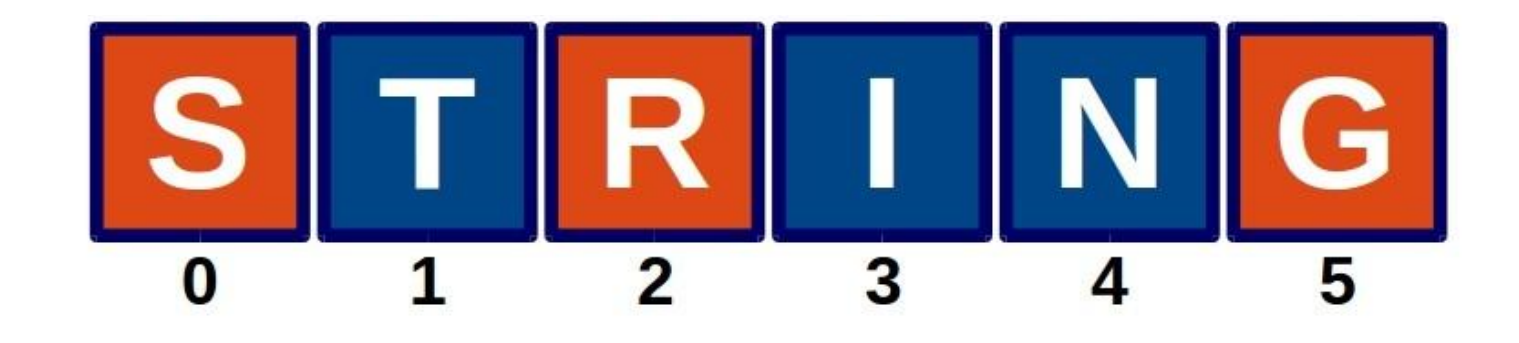

В последовательностях важен порядок символов, у каждого символа в строке есть уникальный порядковый номер — *индекс*.

Можно обращаться к конкретному символу в строке и извлекать его с помощью *оператора индексирования*, который представляет собой квадратные скобки с номером символа в них.

 $s = 'STRING'$ 

Индексы могут быть отрицательными, т.е. отсчитываться от конца строки, для извлечения тех же символов мы можем выполнить и такие операции:  $s[-6]$ ,  $s[-4]$ ,  $s[-1]$ 

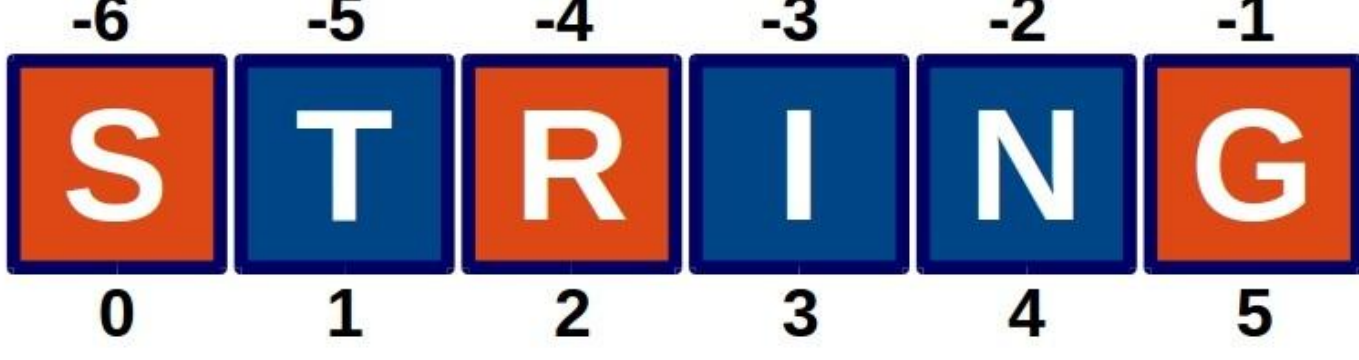

Можно извлекать из строки не один символ, а несколько, т.е. получать срез (*подстроку*). Оператор извлечения среза из строки выглядит так: [X:Y). X – это индекс начала среза, а Y – его окончания; причем символ с номером Y в срез уже не входит.

Если отсутствует первый индекс, то срез берется от начала до второго индекса; при отсутствии второго индекса, срез берется от первого индекса до конца

строки.

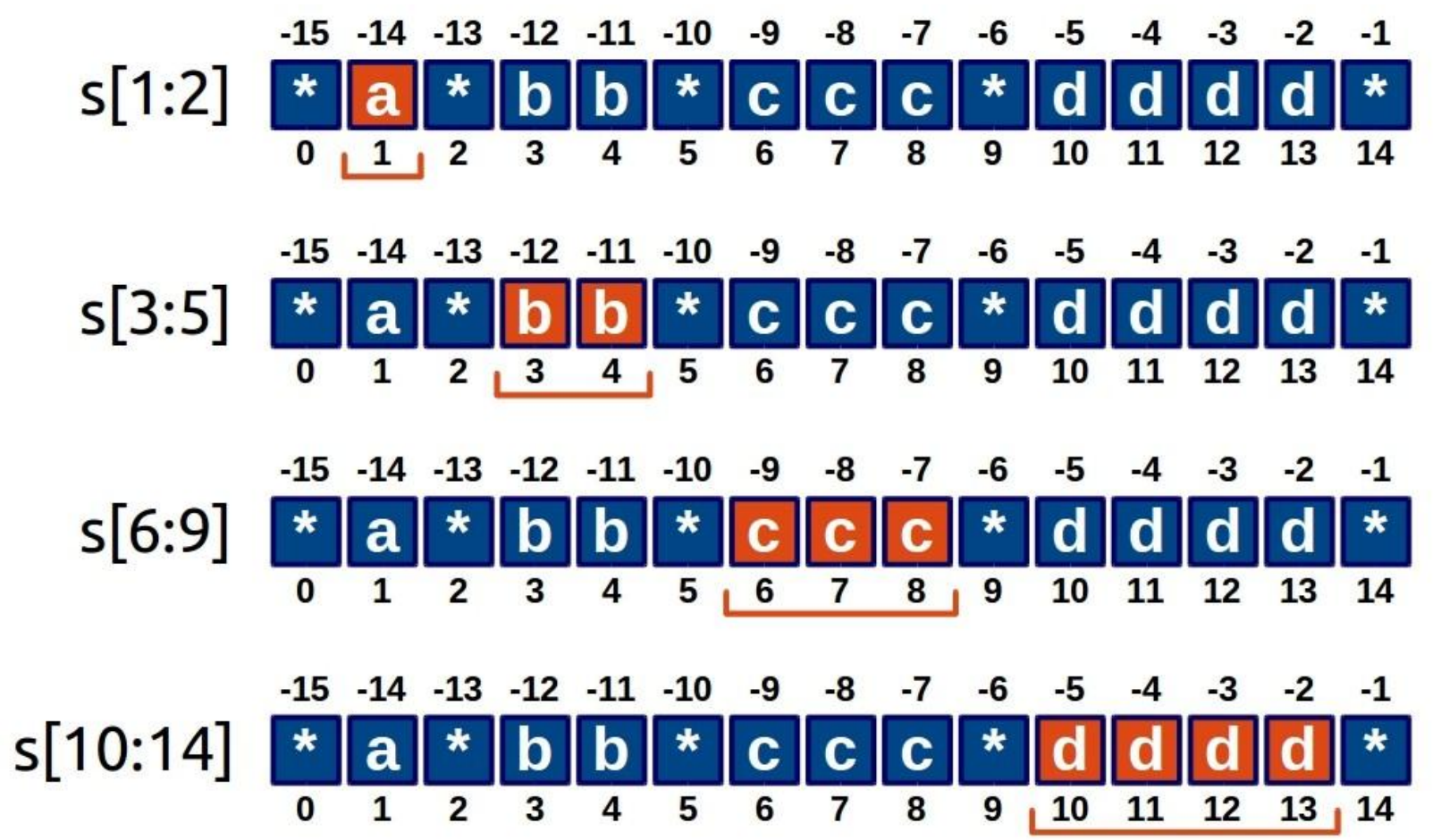

Свяжите переменную с любой строкой, состоящей не менее чем **из 8 символов**.

**Извлеките из строки:** -первый символ -затем последний -третий с начала -третий с конца **Измерьте длину вашей строки**

Присвойте произвольную строку длиной̆ 10-15 символов переменной̆и извлеките из нее следующие срезы:

- первые восемь символов
- четыре символа из центра строки
- символы с индексами кратными трем.

# Списки — **ИЗМЕНЯЕМЫЕ** последовательнос ТИ

Списки в языке программирования Python, как и строки, являются упорядоченными последовательностями.

Однако, в отличии от строк, списки состоят не из символов, а из различных объектов (значений, данных), и заключаются не в кавычки, а в квадратные скобки [ ]. Объекты отделяются друг от друга с помощью запятой.

Списки могут состоять из различных объектов: чисел, строк и даже других списков. В последнем случае, списки называют **вложенными**.

a =[**23, 656, -20, 67, -45] # список целых чисел b = [4.15, 5.93, 6.45, 9.3, 10.0, 11.6] # список из дробных чисел c = ["Katy", "Sergei", "Oleg", "Dasha"] # список из строк d = ["Москва", "Титова", 12, 148] # смешанный̆список e =[[0, 0, 0], [0, 0, 1], [0, 1, 0]] # список, состоящий̆из списков**

Как и над строками над списками можно выполнять операции соединения и повторения:

**c= [45, -12, 'april'] + [21, 48.5, 33] print(c)**

**d=[[0,0],[0,1],[1,1]] \* 3 print(d)**

 $\mathbf{F}$  . The contract construction contract of  $\mathbf{F}$  and  $\mathbf{F}$  are  $\mathbf{F}$  and  $\mathbf{F}$ доступ к объектам списка по их индексам, извлекать срезы, измерять длину списка:

# **ee = ['a','b','c','d','e','f']**

**print(len(ee)) print(ee[0]) print(ee[4]) print(ee[0:3]) print(ee[3:])**

1-Создайте два любых списка и свяжите их с переменными.

2-Извлеките из первого списка второй элемент.

#### 3-**Измените во втором списке последний̆объект. Выведите список на экран.**

4-Соедините оба списка в один, присвоив результат новой переменной. Выведите получившийся список на экран.

5-Выведите срез из соединенного списка так, чтобы туда попали **некоторые части обоих первых списков**. Срез свяжите с очередной̆ новой̆переменной̆. Выведите значение этой̆переменной̆.

6-Добавьте в список-срез (d) два новых элемента и снова выведите его.

### **Пример выполнения практической работы**

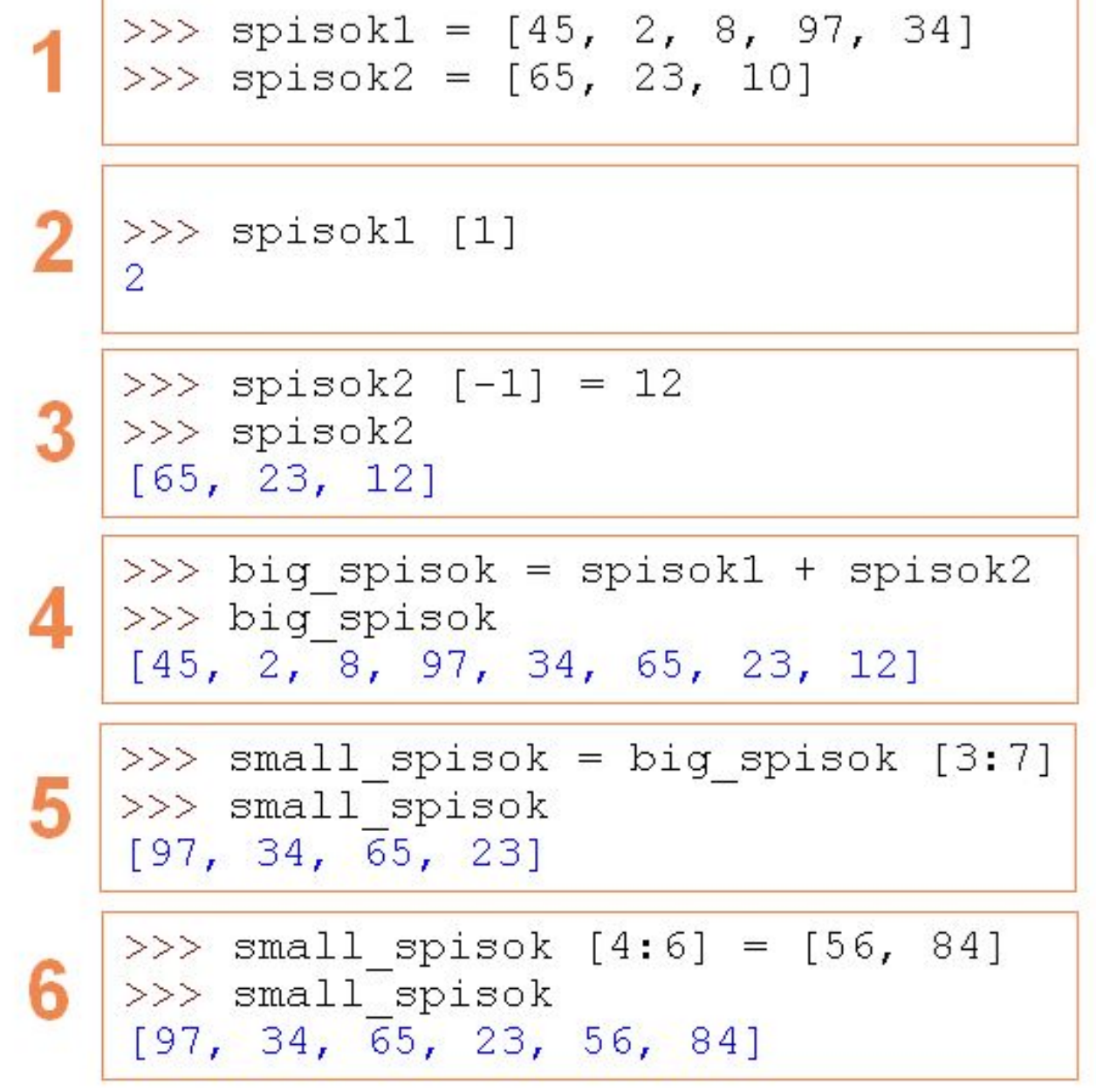

# **Введение в словари**

# **Словари**

Одним из сложных типов данных (наряду со строками и списками) в языке программирования Python являются словари.

*Словарь - это изменяемый (как список) неупорядоченный (в отличие от строк и списков) набор пар "ключ:значение"*.

чтобы представление о словаре понятным действия оболее понятным действия оболее понятным действия оболее понятным провести аналогию с обычным словарем, например, англо-русским.

На каждое английское слово в таком словаре есть русское словоперевод: cat – кошка, dog – собака, table – стол и т.д.

 Если англо-русский словарь описывать с помощью Python, то английские слова будут ключами, а русские — их значениями:

```
{'cat':'кошка', 'dog':'собака', 'bird':'птица', 
'mouse':'мышь'}
```
Синтаксис словаря на Питоне:

ключ значение, ключ значение, ключ значение, .... }

# Цикл for

цикл **for**, который представляет собой цикл обхода заданного множества элементов (символов строки, объектов списка или словаря) и выполнения в своем теле различных операций над ними. Например, если имеется список чисел, и необходимо увеличить значение каждого элемента на две единицы, то можно перебрать список с помощью цикла **for**, выполнив над каждым его элементом соответствующее действие. **spisok** =

[0,10,20,30,40,50,60,70,80,90]  $\, = \, 0$ for a in spisok:  $spisok[i] = a + 2$  $i=i+1$ print(spisok)

[2, 12, 22, 32, 42, 52, 62, 72, 82,

# Перебирать можно и строки, если не пытаться их при этом изменять:

 $stroka = "npuser"$ for bukva in stroka:  $print(bukva, end=' * ' )$ 

 $\Pi * p * \Lambda * B * e * T *$ 

#### Цикл **for** используется и для работы со словарями:

# $d =$ {1:'one',2:'two',3:'three',4:'four'} for key in d:  $d[key] = d[key] + '!!'$

{1: 'one!', 2: 'two!', 3: 'three!', 4: 'four!'} >>>

# Цикл FOR

## for  $x$  in range $(1,11)$ : print  $(2^{**}x)$

# 2 4 8 16 ... 1024

## for  $i$  in range $(3)$ :  $print(i)$  $#1$  $#2$  $# 3$

### Шаг счетчика цикла можно менять:

## for  $x$  in range( $1, 11, 2$ ): print  $(2**x)$

### Отрицательный шаг:<br>for i in range(10, 7, -1):  $print(i)$  $#10$ #9 8

# Еще пример работы:

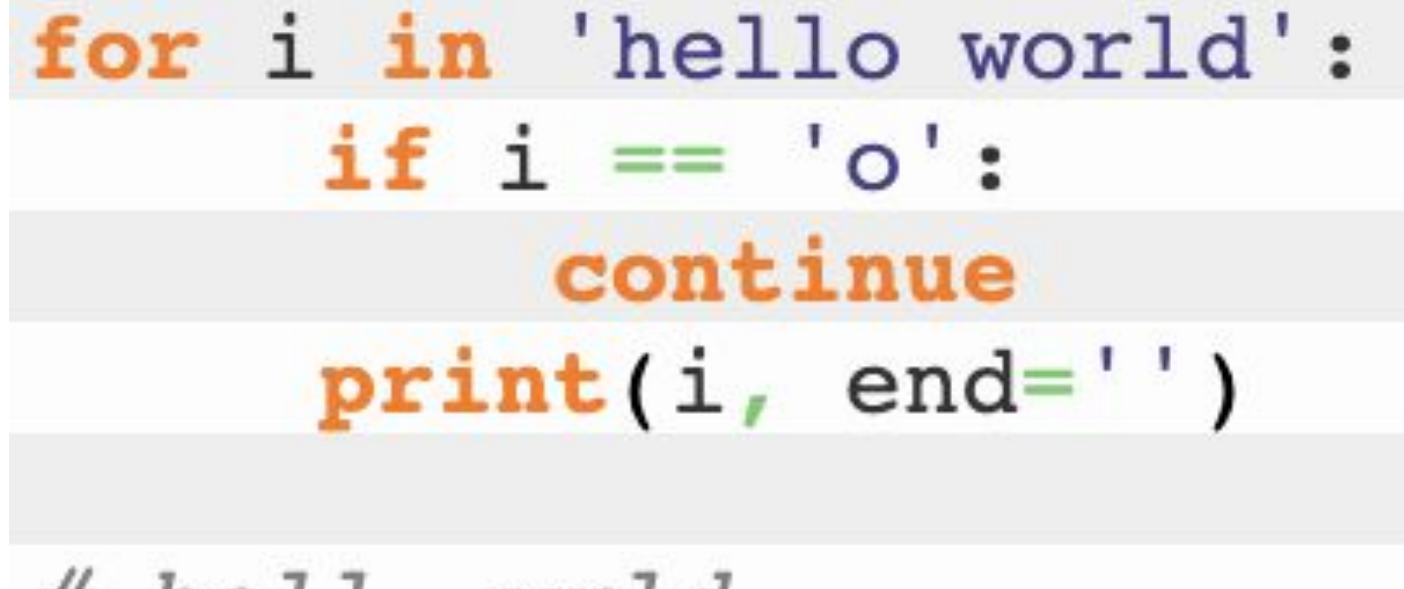

#### # hell wrld

Оператор continue в **Python** возвращает выполнение кода к началу цикла при срабатывании заданного условия как истина (true).

Создайте список, состоящий из четырех строк. Затем, с помощью цикла **for**, выведите строки поочередно на экран.

Измените предыдущую программу так, чтобы в конце каждой строки добавлялось тире ('-'). (Подсказка: цикл **for** может быть вложен в другой цикл.)

### Пример выполнения практической работы

#### # задание 1

#### $list1 = ['hi', 'hello', 'good morning', 'how do you do']$ for *i* in list1: print(i)

#### Пример выполнения практической работы

```
# задание 2
list1 = ['hi', 'hello', 'good morning', 'how do you do']for i in list1:
   for j in i:
      print(j, end='-)print()
```
## Вывести на экран все чётные значения в диапазоне от 1 до 497

## *Практическая работа (Решение)*

Вывести на экран все чётные значения в диапазоне от 1 до 497

```
for i in range(1, 498):
   if i%2==0:
   print(i)
```
Посчитать сумму числового ряда от 0 до 14 включительно. Например,  $0+1+2+3+...+14$ 

#### *Практическая работа (Решение)*

Посчитать сумму числового ряда от 0 до 14 включительно. Например, 0+1+2+3+…+14

## **s=0 for i in range(0,15): s=i + s print (s)**